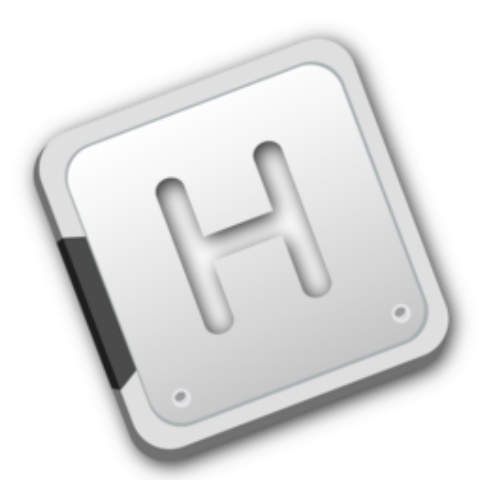

#### Dive into HelenOS Device Drivers Jiří Svoboda

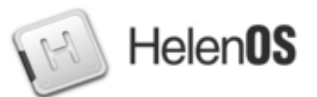

- Jiří Svoboda
- Joined HelenOS in 2008 (master thesis)
- Day job: Sustaining Engineer
- Works on HelenOS in spare time
- Areas: debugging framework, input stack, block drivers, device driver framework, console, applications, networking

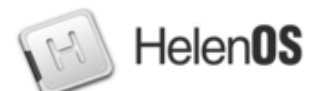

- USB: UHCI, OHCI, HID, mass storage
- Network: Intel PRO/1000, NE2000, RTL8139
- ATA/PI disk / CD-ROM
- Legacy I/O (PS/2, CUDA, ...)

### Agenda

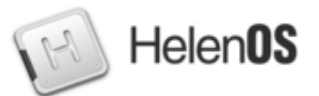

- Driver requirements
- Programmed I/O and DMA in user space
- Level interrupts, tasklets
- Cooperation of user-space and kernel drivers
- DDF and Device Manager
- Exposing driver services, Location Service

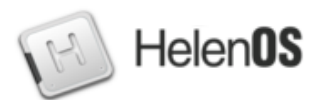

- CPU architecture independence
- Platform independence
- Compositionality
- Automatic enumeration
- Hot-plug and unplug

# Programmed I/O

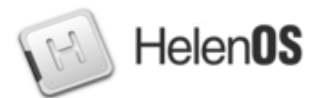

- Kernel does not have to be in I/O path
	- Memory-mapped
		- simply map into task address space
	- Separate I/O space (ia32 & amd64)
		- I/O Permission Bitmap (part of TSS)
		- Lazy loading, in similar fashion to FPU context
- Endianness
	- host2uint ${8|16|32}$  t  ${||b}e()$
	- uint ${8|16|32}$  t  ${b||}e2host()$
- Modeling registers with C structs & unions
	- Beware attribute ((packed))

# Programmed I/O

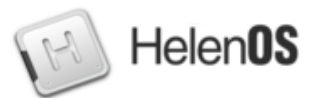

- $\bullet$  #include <ddi.h>
- pio\_enable(void \*pio\_addr, size\_t size, void \*\*use\_addr)
- physmem map(void \*pa, void \*va, unsigned long pages, int flags)
- uint{8|16|32}\_t pio\_read(ioport{8|16|32}\_t)
- pio\_write {8|16|32}(ioport{8|16|32}\_t \*port, uint{8|16|32}\_t val)

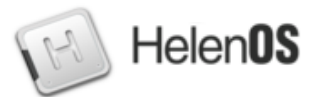

- First-party: Allocate and map physical memory
	- physically contiguous
	- constraints (address width, alignment)
	- need support in physical memory allocator
	- mapped to driver address space
	- device programmed in device-specific manner
- int dmamem map anonymous (size t size, unsigned int map\_flags, unsigned int flags, void \*\*phys, void \*\*virt)

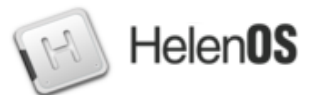

- Third party: DMA controller (in addition)
	- allocate DMA channel
	- program DMA channel (physical address, length)

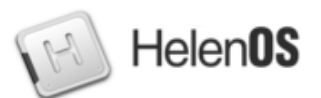

- $\bullet$  Interrupt = (part of) mechanism to deliver signal (event) from device to device driver
- Could potentially transit several buses/controllers
	- each could affect interrupt number
	- each may require some setup, clearing, etc.
- Kernel delivers to user space in form of IPC message
- Problems
	- Level interrupts, Shared interrupts

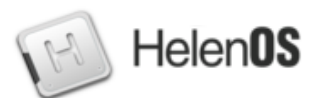

- int register\_irq(int inr, int devno, int method, irq code t \*ucode)
- int unregister irq(int inr, int devno)

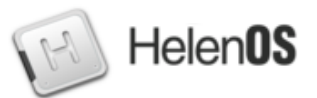

- Solution to problem of level interrupts
- Computational core provided by driver
- Interpreted language (simple instruction code)
	- Input/Output
	- Bit test
	- Predicate
	- Claim interrupt
- Executed in interrupt context
- Limited comp. strength (no backward jumps)

#### **Tasklets**

```
static irq_cmd_t i8042_cmds[] = {
{
         cm = CMD PIO READ 8,
         .addr = NULL, /* will be patched in run-time */
         .dstarg = 1
},
{
          .cmd = CMD_BTEST,
          .value = i8042_OUTPUT_FULL,
         srcarg = 1,
         .dstarg = 3
},
{
          .cmd = CMD_PREDICATE,
         value = 2,
         .srcarg = 3 },
 {
          .cmd = CMD_ACCEPT
}
                                                           static irq_code_t i8042_code = {
                                                                    sizeof(\overline{1}8042\_\text{cmds}) / sizeof(irq\_\text{cmd_t}), i8042_cmds
                                                           };
```
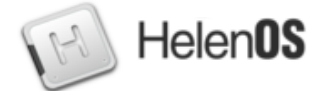

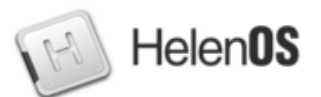

- Kernel has some simple drivers
	- Frame buffer, keyboard/serial console, interrupt controller
	- For historical and debugging purposes
- Need handover between kernel and u. space
	- during boot when user-space console comes up
	- when switching to kernel console and back

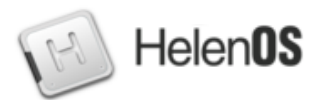

- hash table tirq kernel hash table
- hash\_table\_t irq\_uspace\_hash\_table

• irq dispatch and lock()

• input yield()

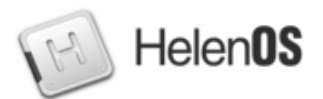

- libdry interface for driver
- Driver implements entry points
- Driver calls DDF functions
- Enumeration
- Automatic driver start
- Hot plug and unplug
- Command-line administration (devctl)

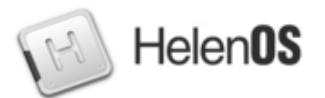

• Cosmetic modification of classical device tree

- Split node into *device* and *function*
	- Driver instance *attaches to* a device
	- Driver instance *provides* one or more functions
- Functions are *inner* or *exposed*
	- $\cdot$  Inner function for attaching child drivers
	- $\bullet$  Exposed function  $-$  served to external clients

### Device Model

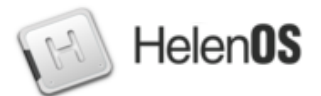

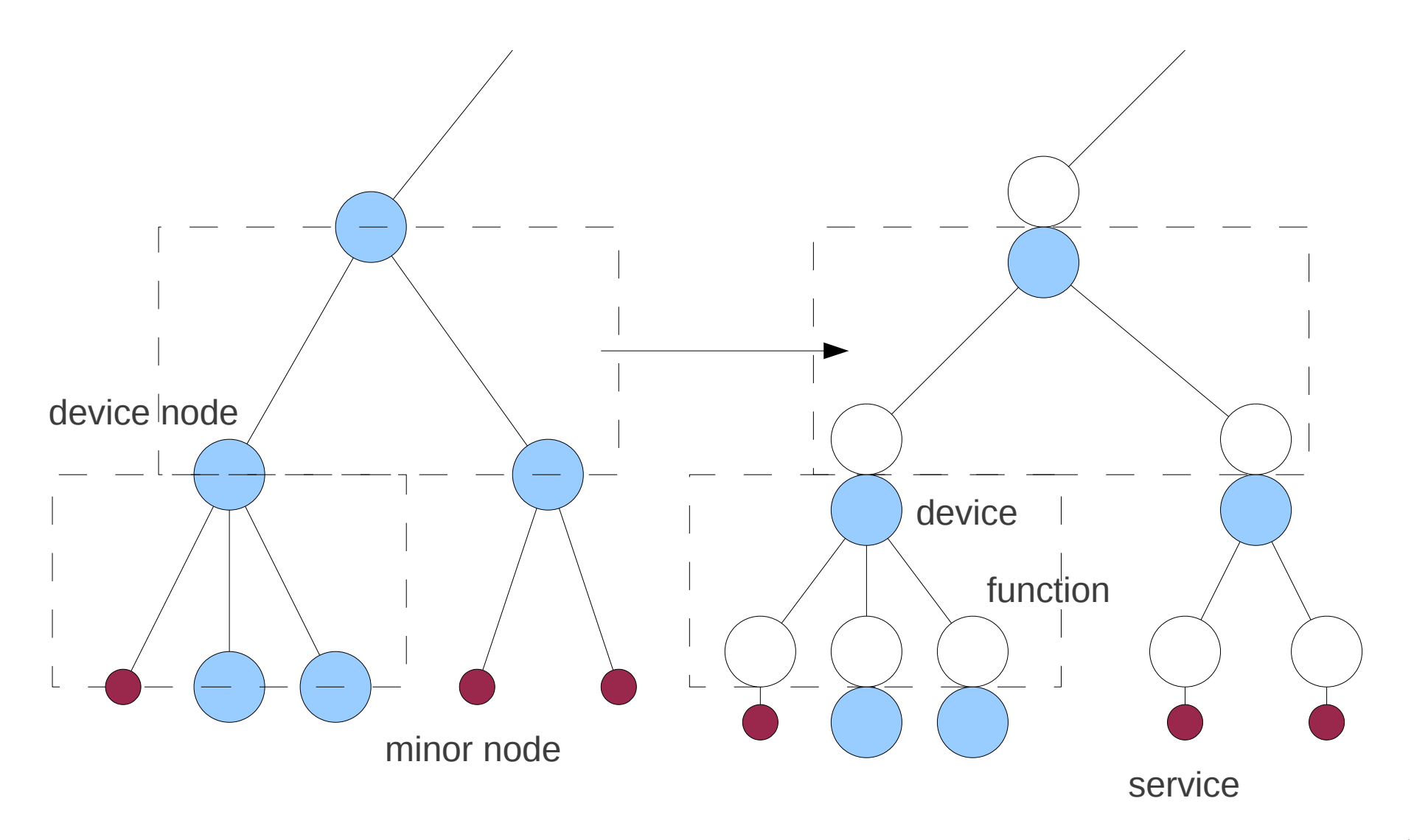

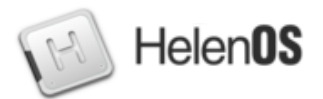

#### Driver entry points

- int (\*dev add)(ddf dev t \*dev)
- int (\*dev remove)(ddf dev t \*dev)
- int (\*fun online)(ddf fun t \*fun)
- int (\*fun offline)(ddf fun t \*fun)

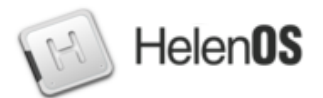

DDF functions

- ddf fun {create|destroy}()
	- driver provides hooks to handle incoming requests
- ddf\_fun {bind|unbind}()
- ddf fun add match\_id()
- ddf fun add to
- ddf fun {online|offline}()
- Connect to parent device

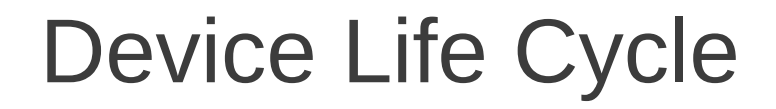

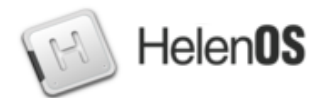

• Transition = driver entry point called

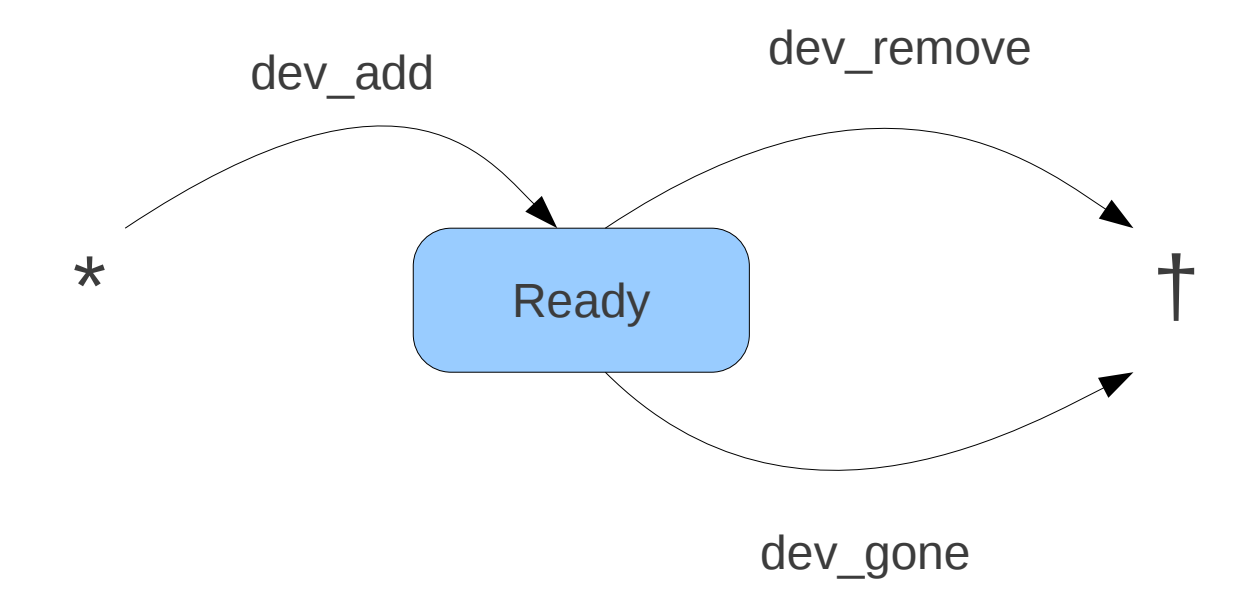

# Function Life Cycle

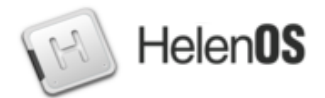

• Transition = driver calls DDF

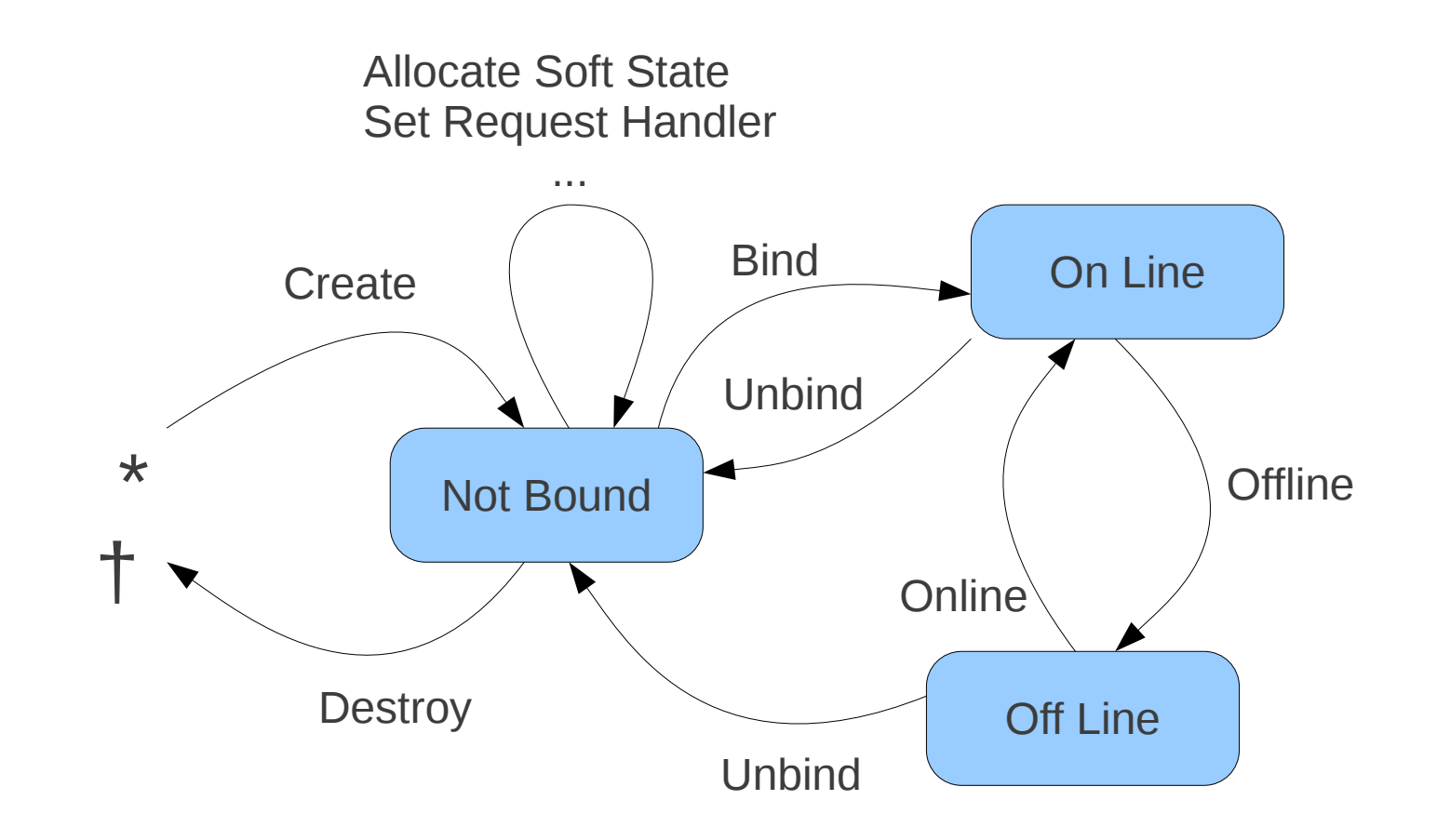

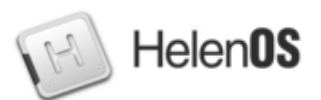

- Hot addition no special support
	- simply later call to dev add()
- Hot removal
	- surprise removal
		- communication with device is lost
		- dev\_remove()
	- administrative removal
		- dev\_offline()
		- non-forced fail when there are clients
		- forced disconnect clients

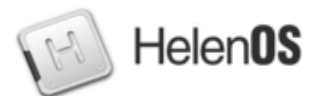

Location Service

- Inspired by CORBA paper
- Any task (server) registers any number of services
- Service must be registered with a unique string name
- Service is assigned a numerical ID (service ID)
- A service can be added to one or more categories

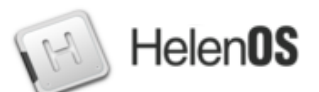

- Clients find services by name or category
- Can register for notifications when contents of a category change
- Example: Input server listens for and opens any device in category 'kbd'

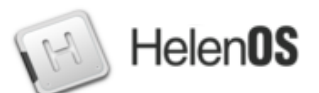

- DDF exports a device function as a service via LS (name is based on path in device tree)
- Non-DDF driver exports a service via LS
- Both can implement the same IPC interface

- Client looks for a service implementing an IPC interface
- Client knows nothing about the implementation
- Pseudo-drivers (e.g. file bd) not in DDF

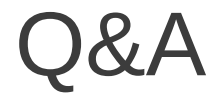

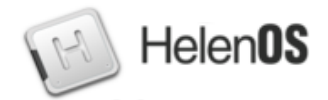

#### Questions?

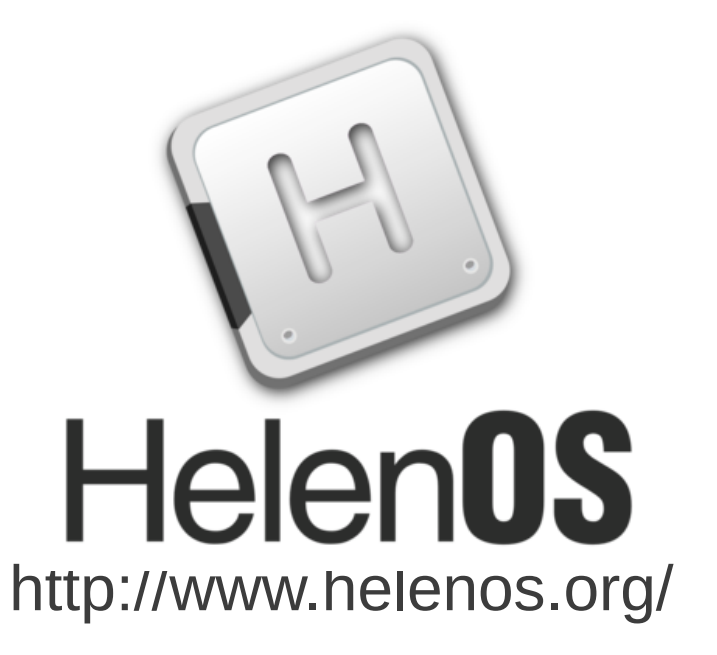

Thank You!